# Writing Posters with Markdown

## To some extent, with markdown package

- (Nested) bullet and numbered lists
- Text formatting (*italic*, **bold becomes italic** + **alerted**)
- Redefine #### to start a block with title and ---- to end the block
- **Compile with --shell-escape** (Overleaf does this already)

#### Caveats

- Nothing too complicated!
- No verbatim or fragile stuff!
- No #and \_ characters!
- (I used \texthash and \textunderscore)
- Alternatives: Pandoc, wikitobeamer

#### Overview

- This is the template I created for my poster presentations. [1]
- ▶ You can provide an optional \footimage. [2]

## Options

It's based on beamerposter, so you can change some options:

size a0, a0b, a1, a2, a3, a4 orientiation landscape, portrait scale a decimal number to scale the fonts

#### **Colour Themes**

- I've included some colour themes, using the colour palettes from http://colourlovers.com
  - ComingClean (current theme)
  - Entrepreneur (light blue + grey)
  - Conspicious (a bit garish!)

## This is a sample of a wiiiide column

- One, two, pick up my shoe
- Three, four, shut the door
- Five, six, pick up sticks
- Seven, eight, lay them straight

## This is a sample

- One, two, pick up my shoe
- Three, four, shut the door
- Five, six, pick up sticks
- Seven, eight, lay them straight
- Nine, ten, a big fat hen
- One, two, pick up my shoe
- Three, four, shut the door
- Five, six, pick up sticks
- Seven, eight, lay them straight
- Nine, ten, a big fat hen

#### This is another sample

Some maths material

Α

$$= U \times S \times V^T \sigma \qquad \qquad = \frac{x \times y}{\sqrt[3]{\alpha + \beta}} \qquad (1)$$

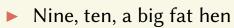

# **Bibliography**

[1] John Smith. *Book title*, volume 3 of 2. Publisher, City, 1 edition, January 2012. [2] James Smith. Article title. 14(6):1–8, March 2013.

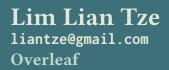

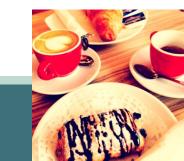